1.  $\blacksquare$ 

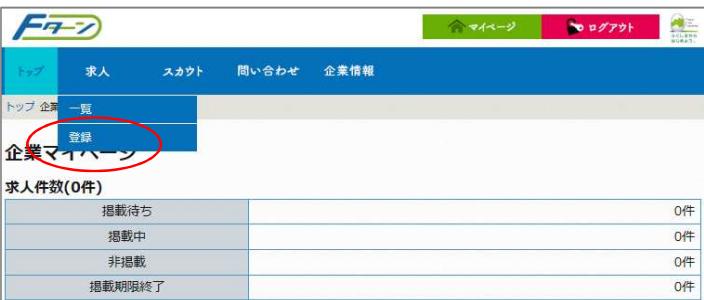

# 2. 人 面 入力

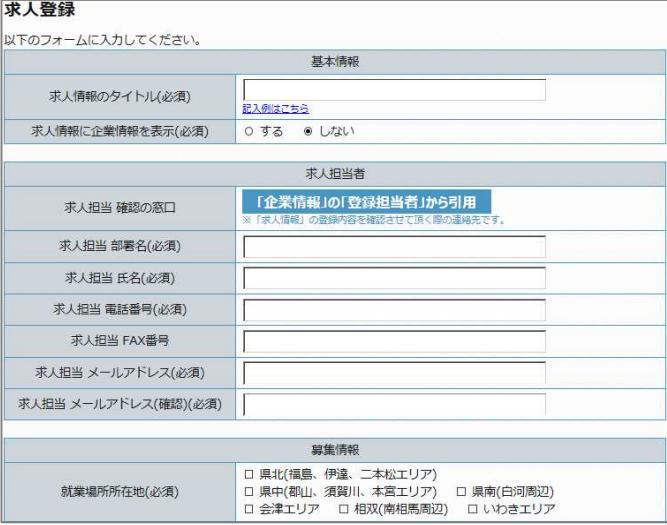

### $\ddot{\ddot{\cdot}}$ <br>定着取り組みの備考 選考 □履歴書□職務経歴書□卒業証明書□成績証明書 応募書類(必須) ロその他( 選考方法(必須) |<br>|口書類口適性検査口筆記口面接(  $\overline{\phantom{0}}$  (iii) ロ郵送ロメールロ電話<br>ロその他( 探否連絡(必須) -<br>日以内 **求人情報の公開設定**

 $\bar{\ }$ 

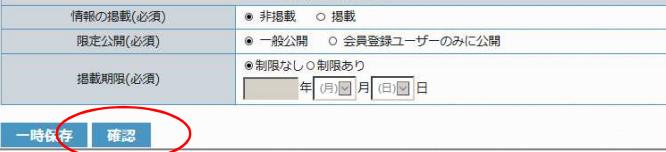

## 3. 入力

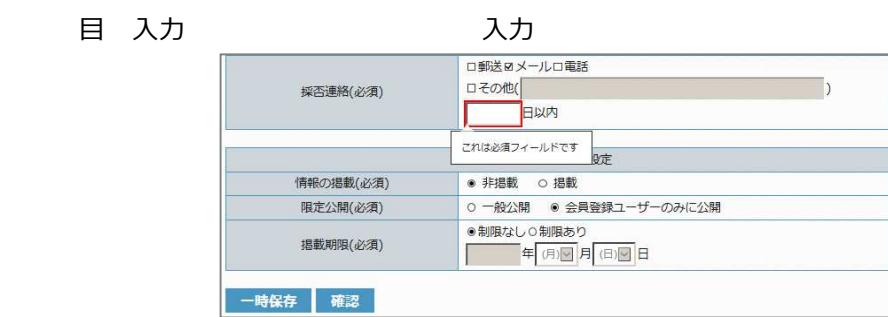

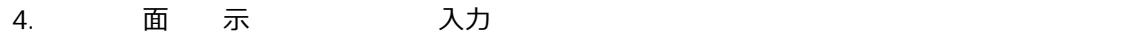

### 人力のではあるのは、そのよろしければ「登録」を選択します。 求人登録 内容を確認してください。 基本情報 <br>求人情報のタイトル(必須) TOグラマー/JAVA、C言語/福島市 т |<br>|求人情報に企業情報を表示(必須) する 求人担当者 求人相当 部署名(必須) 求人相当 氏名(必須) 求人担当 電話番号(必須) 求人担当 FAX番号 求人担当 メールアドレス(必須) 求人担当 メールアドレス(確認)(必須) …

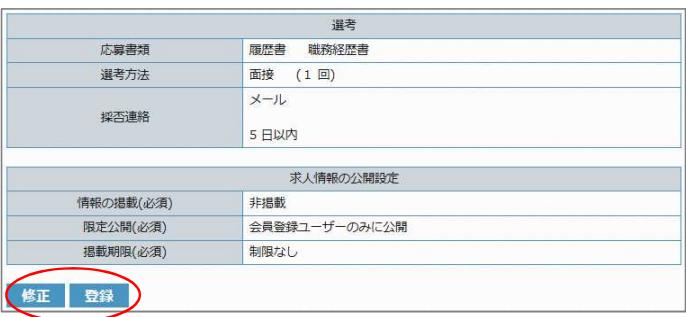

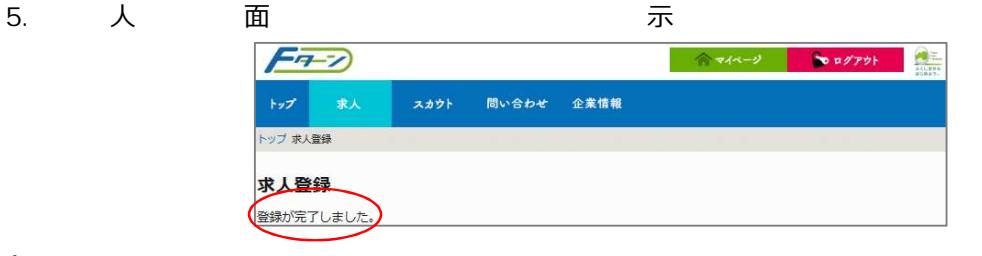

 $6.$ 

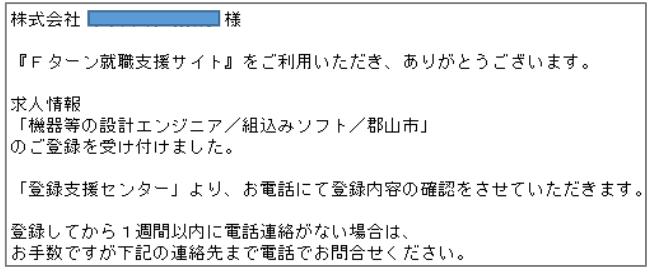

 $7.$ 

Fターンサイトの管理運営窓⼝

電話︓024-525-0047 メール︓info@f-turn.jp 用 : 月~土 日 日:日 日 12月29日∼1月3日 10:00  $\sim$  19:00

8.  $\lambda$ 林式会社 **11** 横 『Fターン就職支援サイト』をご利用いただき、ありがとうございます。 求人情報 <sub>ふへ、情報</sub><br>「機器等の設計エンジニア/組込みソフト/郡山市」<br>の登録内容の確認の結果、 サイト管理者による設定を「掲載」とさせていただきました。